### **package java.awt.peer**

# Interface Index

- ButtonPeer
- CanvasPeer
- CheckboxMenuItemPeer
- CheckboxPeer
- ChoicePeer
- ComponentPeer
- ContainerPeer
- DialogPeer
- FileDialogPeer
- FramePeer
- LabelPeer
- ListPeer
- MenuBarPeer
- MenuComponentPeer
- MenuItemPeer
- MenuPeer
- PanelPeer
- ScrollbarPeer
- TextAreaPeer
- TextComponentPeer
- TextFieldPeer
- WindowPeer

# **Interface java.awt.peer.ButtonPeer**

public interface **ButtonPeer** extends Object extends ComponentPeer

Method Index

 **setLabel**(String)

Methods

### **setLabel**

public abstract void setLabel(String label)

# **Interface java.awt.peer.CanvasPeer**

public interface **CanvasPeer** extends Object extends ComponentPeer

All Packages Class Hierarchy This Package Previous Next Index

# **Interface java.awt.peer.CheckboxMenuItemPeer**

public interface **CheckboxMenuItemPeer** extends Object extends MenuItemPeer

Method Index

 **setState**(boolean)

Methods

### **setState**

public abstract void setState(boolean t)

All Packages Class Hierarchy This Package Previous Next Index

4

# **Interface java.awt.peer.CheckboxPeer**

public interface **CheckboxPeer** extends Object extends ComponentPeer

Method Index

 **setCheckboxGroup**(CheckboxGroup) *setLabel*(String) **• setState**(boolean)

Methods

### $\bullet$  setState

public abstract void setState(boolean state)

### **setCheckboxGroup**

public abstract void setCheckboxGroup (CheckboxGroup g)

### **setLabel**

public abstract void setLabel(String label)

# **Interface java.awt.peer.ChoicePeer**

public interface **ChoicePeer** extends Object extends ComponentPeer

Method Index

 **addItem**(String, int) **•** select(int)

Methods

### **addItem**

public abstract void addItem (String item, int index)

### $\bullet$  select

public abstract void select(int index)

# **Interface java.awt.peer.ComponentPeer**

public interface **ComponentPeer** extends Object

# Method Index

- **checkImage**(Image, int, int, ImageObserver)
- *<b>e* createImage(ImageProducer)
- **createImage**(int, int)
- **disable**()
- **dispose**()
- **enable**()
- **getColorModel**()
- **getFontMetrics**(Font)
- **getGraphics**()
- **getToolkit**()
- **handleEvent**(Event)
- **hide**()
- **minimumSize**()
- **nextFocus**()
- **paint**(Graphics)
- **preferredSize**()
- **prepareImage**(Image, int, int, ImageObserver)
- **print**(Graphics)
- **repaint**(long, int, int, int, int)
- **requestFocus**()
- **reshape**(int, int, int, int)
- **setBackground**(Color)
- **setFont**(Font)
- **setForeground**(Color)
- **show**()

Methods

### **show**

public abstract void show()

### **hide**

public abstract void hide()

### **enable**

public abstract void enable()

### **disable**

public abstract void disable()

### **paint**

public abstract void paint(Graphics g)

#### **repaint**

```
public abstract void repaint (long tm,
                     int x,
                     int y,
                     int width,
                     int height)
```
### **print**

public abstract void print(Graphics g)

#### **reshape**

```
 public abstract void reshape(int x,
                     int y,
                     int width,
                     int height)
```
### **handleEvent**

public abstract boolean handleEvent (Event e)

### **minimumSize**

public abstract Dimension minimumSize()

### **preferredSize**

public abstract Dimension preferredSize()

### **getColorModel**

```
 public abstract ColorModel getColorModel()
```
### **getToolkit**

```
 public abstract Toolkit getToolkit()
```
### **getGraphics**

```
 public abstract Graphics getGraphics()
```
### **getFontMetrics**

public abstract FontMetrics getFontMetrics (Font font)

### *<u>dispose</u>*

```
 public abstract void dispose()
```
#### $\bullet$  setForeground

public abstract void setForeground(Color c)

### $\bullet$  setBackground

public abstract void setBackground(Color c)

### *<u>O* setFont</u>

public abstract void setFont (Font f)

### **requestFocus**

public abstract void requestFocus()

### **nextFocus**

public abstract void nextFocus()

### **createImage**

public abstract Image createImage(ImageProducer producer)

#### **createImage**

 public abstract Image createImage(int width, int height)

### **prepareImage**

public abstract boolean prepareImage(Image img, int w, int h, ImageObserver o)

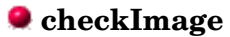

public abstract int checkImage(Image img, int w, int h, ImageObserver o)

# **Interface java.awt.peer.ContainerPeer**

public interface **ContainerPeer** extends Object extends ComponentPeer

Method Index

 **insets**()

Methods

### **insets**

public abstract Insets insets()

### **Interface java.awt.peer.DialogPeer**

public interface **DialogPeer** extends Object extends WindowPeer

Method Index

*setResizable***(boolean) • setTitle**(String)

Methods

### **setTitle**

public abstract void setTitle(String title)

### **setResizable**

public abstract void setResizable(boolean resizeable)

# **Interface java.awt.peer.FileDialogPeer**

public interface **FileDialogPeer** extends Object extends DialogPeer

Method Index

 **setDirectory**(String) **• setFile**(String)  **setFilenameFilter**(FilenameFilter)

Methods

### $\bullet$  setFile

public abstract void setFile(String file)

### **•** setDirectory

public abstract void setDirectory(String dir)

### **setFilenameFilter**

public abstract void setFilenameFilter(FilenameFilter filter)

### **Interface java.awt.peer.FramePeer**

public interface **FramePeer** extends Object extends WindowPeer

Method Index

 **setCursor**(int)  **setIconImage**(Image)  **setMenuBar**(MenuBar) *setResizable***(boolean) setTitle**(String)

Methods

### **setTitle**

public abstract void setTitle(String title)

### **setIconImage**

public abstract void setIconImage(Image im)

### **setMenuBar**

public abstract void setMenuBar (MenuBar mb)

### **setResizable**

public abstract void setResizable(boolean resizeable)

#### **setCursor**

public abstract void setCursor(int cursorType)

# **Interface java.awt.peer.LabelPeer**

public interface **LabelPeer** extends Object extends ComponentPeer

Method Index

 **setAlignment**(int) **• setText**(String)

Methods

### **setText**

public abstract void setText (String label)

### **setAlignment**

public abstract void setAlignment(int alignment)

### **Interface java.awt.peer.ListPeer**

public interface **ListPeer** extends Object extends ComponentPeer

Method Index

- **addItem**(String, int)
- **clear**()
- **delItems**(int, int)
- **deselect**(int)
- **getSelectedIndexes**()
- **makeVisible**(int)
- **minimumSize**(int)
- **preferredSize**(int)
- **select**(int)
- **setMultipleSelections**(boolean)

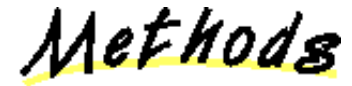

#### **getSelectedIndexes**

public abstract int[] getSelectedIndexes()

### **addItem**

 public abstract void addItem(String item, int index)

### **delItems**

```
 public abstract void delItems(int start,
                    int end)
```
### **clear**

public abstract void clear()

### **select**

public abstract void select(int index)

### **deselect**

public abstract void deselect (int index)

### **makeVisible**

public abstract void makeVisible(int index)

### $\bullet$  setMultipleSelections

public abstract void setMultipleSelections(boolean v)

### **preferredSize**

public abstract Dimension preferredSize(int v)

### **minimumSize**

public abstract Dimension minimumSize(int v)

# **Interface java.awt.peer.MenuBarPeer**

public interface **MenuBarPeer** extends Object extends MenuComponentPeer

Method Index

 **addHelpMenu**(Menu)  **addMenu**(Menu)  **delMenu**(int)

Methods

### **addMenu**

public abstract void addMenu (Menu m)

### **delMenu**

public abstract void delMenu(int index)

### **addHelpMenu**

public abstract void addHelpMenu (Menu m)

# **Interface java.awt.peer.MenuComponentPeer**

public interface **MenuComponentPeer** extends Object

Method Index

 **dispose**()

Methods

### *<u>dispose</u>*

public abstract void dispose()

All Packages Class Hierarchy This Package Previous Next Index

19

# **Interface java.awt.peer.MenuItemPeer**

public interface **MenuItemPeer** extends Object extends MenuComponentPeer

Method Index

 **disable**()  **enable**() **• setLabel**(String)

Methods

### **setLabel**

public abstract void setLabel(String label)

### **enable**

public abstract void enable()

### **disable**

public abstract void disable()

### **Interface java.awt.peer.MenuPeer**

public interface **MenuPeer** extends Object extends MenuItemPeer

Method Index

 **addItem**(MenuItem)  **addSeparator**()  **delItem**(int)

Methods

### **addSeparator**

public abstract void addSeparator()

### **addItem**

public abstract void addItem (MenuItem item)

 **delItem**

public abstract void delItem(int index)

# **Interface java.awt.peer.PanelPeer**

public interface **PanelPeer** extends Object extends ContainerPeer

### **Interface java.awt.peer.ScrollbarPeer**

public interface **ScrollbarPeer** extends Object extends ComponentPeer

Method Index

 **setLineIncrement**(int) *<b>s***setPageIncrement**(int)  **setValue**(int)  **setValues**(int, int, int, int)

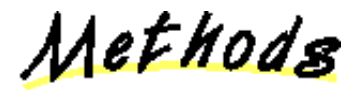

### **setValue**

public abstract void setValue(int value)

 **setValues**

```
 public abstract void setValues(int value,
                      int visible,
                      int minimum,
                      int maximum)
```
### $\bullet$  setLineIncrement

public abstract void setLineIncrement(int l)

### **setPageIncrement**

public abstract void setPageIncrement(int l)

# **Interface java.awt.peer.TextAreaPeer**

public interface **TextAreaPeer** extends Object extends TextComponentPeer

Method Index

 **insertText**(String, int)  **minimumSize**(int, int)  **preferredSize**(int, int) **• replaceText**(String, int, int)

Methods

### **insertText**

public abstract void insertText (String txt, int pos)

### **replaceText**

```
public abstract void replaceText (String txt,
                      int start,
                       int end)
```
### **preferredSize**

 public abstract Dimension preferredSize(int rows, int cols)

### **minimumSize**

```
 public abstract Dimension minimumSize(int rows,
                             int cols)
```
### **Interface java.awt.peer.TextComponentPeer**

public interface **TextComponentPeer** extends Object extends ComponentPeer

Method Index

 **getSelectionEnd**()  **getSelectionStart**()  **getText**() **• select**(int, int) **• setEditable**(boolean) *setText(String)* 

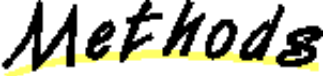

### **setEditable**

public abstract void setEditable(boolean editable)

### **getText**

public abstract String getText()

### **setText**

public abstract void setText (String 1)

#### **getSelectionStart**

public abstract int getSelectionStart()

### **getSelectionEnd**

public abstract int getSelectionEnd()

#### $\bullet$  select

 public abstract void select(int selStart, int selEnd)

### **Interface java.awt.peer.TextFieldPeer**

public interface **TextFieldPeer** extends Object extends TextComponentPeer

Method Index

 **minimumSize**(int)  **preferredSize**(int)  **setEchoCharacter**(char)

Methods

### **setEchoCharacter**

public abstract void setEchoCharacter(char c)

### **preferredSize**

public abstract Dimension preferredSize(int cols)

### **minimumSize**

public abstract Dimension minimumSize(int cols)

# **Interface java.awt.peer.WindowPeer**

public interface **WindowPeer** extends Object extends ContainerPeer

Method Index

 **toBack**()  **toFront**()

Methods

### **Q** toFront

public abstract void toFront()

### **toBack**

public abstract void toBack()